## **Designing, Delivering and Evaluating eLearning Study-Units**

## **RoadMap**

Our goal is to provide learners with the basic knowledge and skills required to design, deliver and evaluate an eLearning session in a study-unit while experiencing what it is like to be an online learner. It is expected that if you can design, deliver and evaluate one session, you will be able to design, deliver and evaluate additional sessions in the future.

Although, for practical reasons in this nine-week course, we will focus on one session in your study-unit, many of the documents, policies and evaluation tools you create will be used in all sessions in your studyunit (e.g. your email, discussion forum, and assignments policies). Also many of the eDocs we created for you in this course (eDoc: Netiquette, eDoc: eVenture, etc.) you are welcome to adopt or adapt for your own study-units.

The nine-week Designing, Delivering and Evaluating eLearning Study-Units professional development series for academic staff is organised into convenient themes: Introduction; Content; Community, Delivery; Support, Structure and Outcomes to align with the **Dig-It European Union Framework: A Quality Standard to Guide the Design, Delivery and Evaluation of Effective** *e***Learning.**

Please note that these themes are not however separate entities. In reality *Content*, Community, *Delivery*, *Support*, *Structure* and *Outcomes* are the components required for effective *e*Learning. They all overlap and it is impossible to discuss one without also discussing the others. In reality the components look more like this:

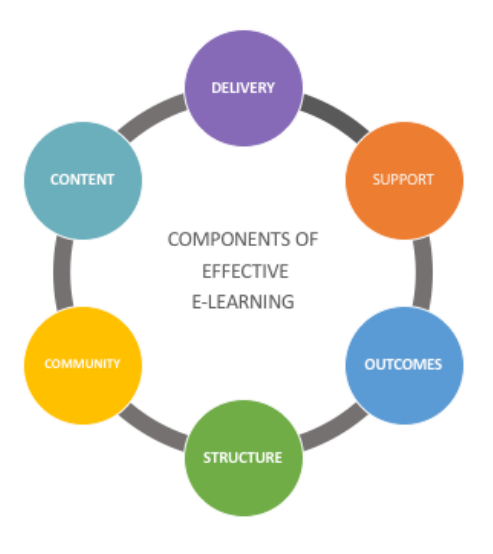

There will also be support available from IT Services following the eLearning series if you forget how to do something, have additional questions or need further assistance.

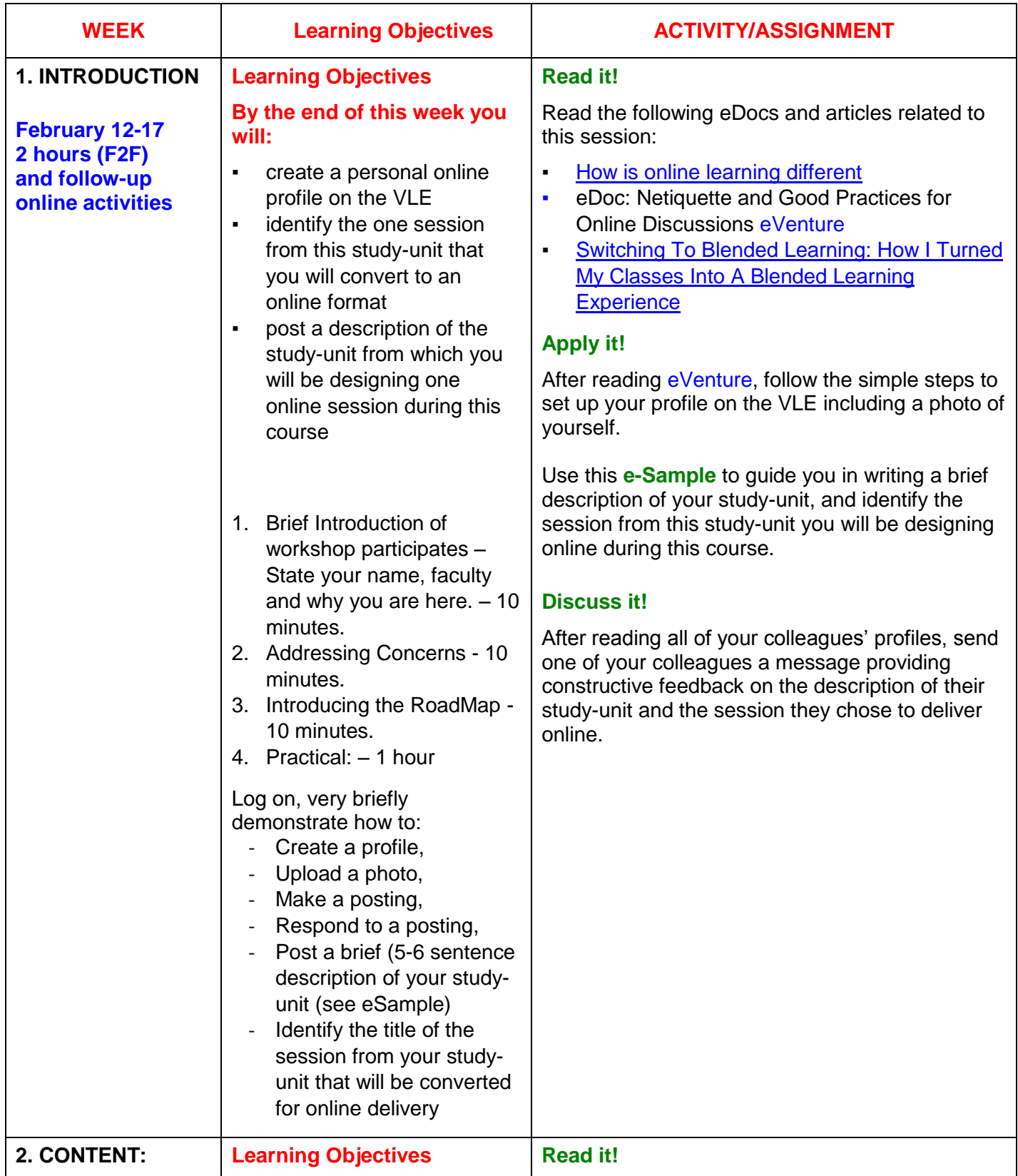

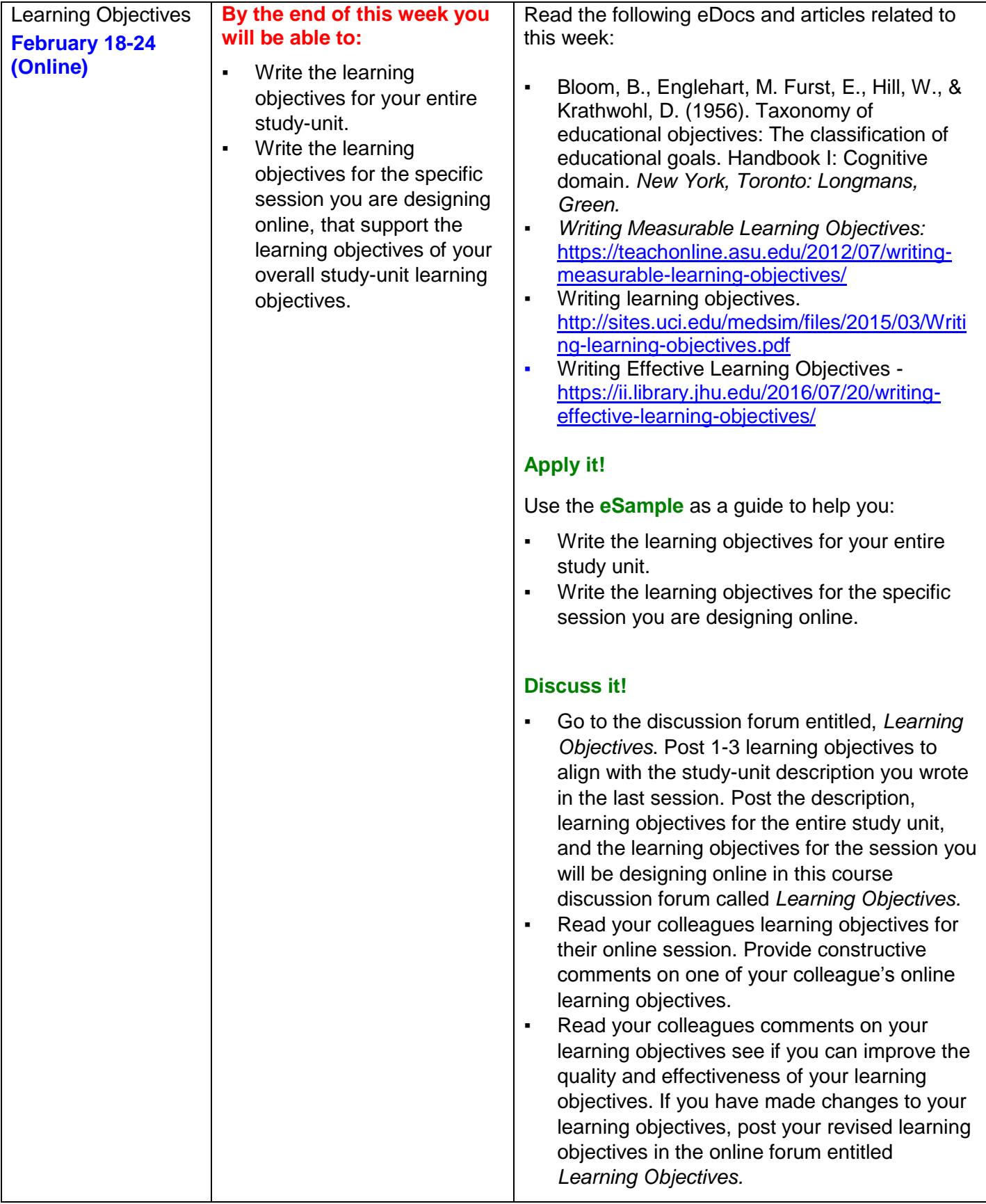

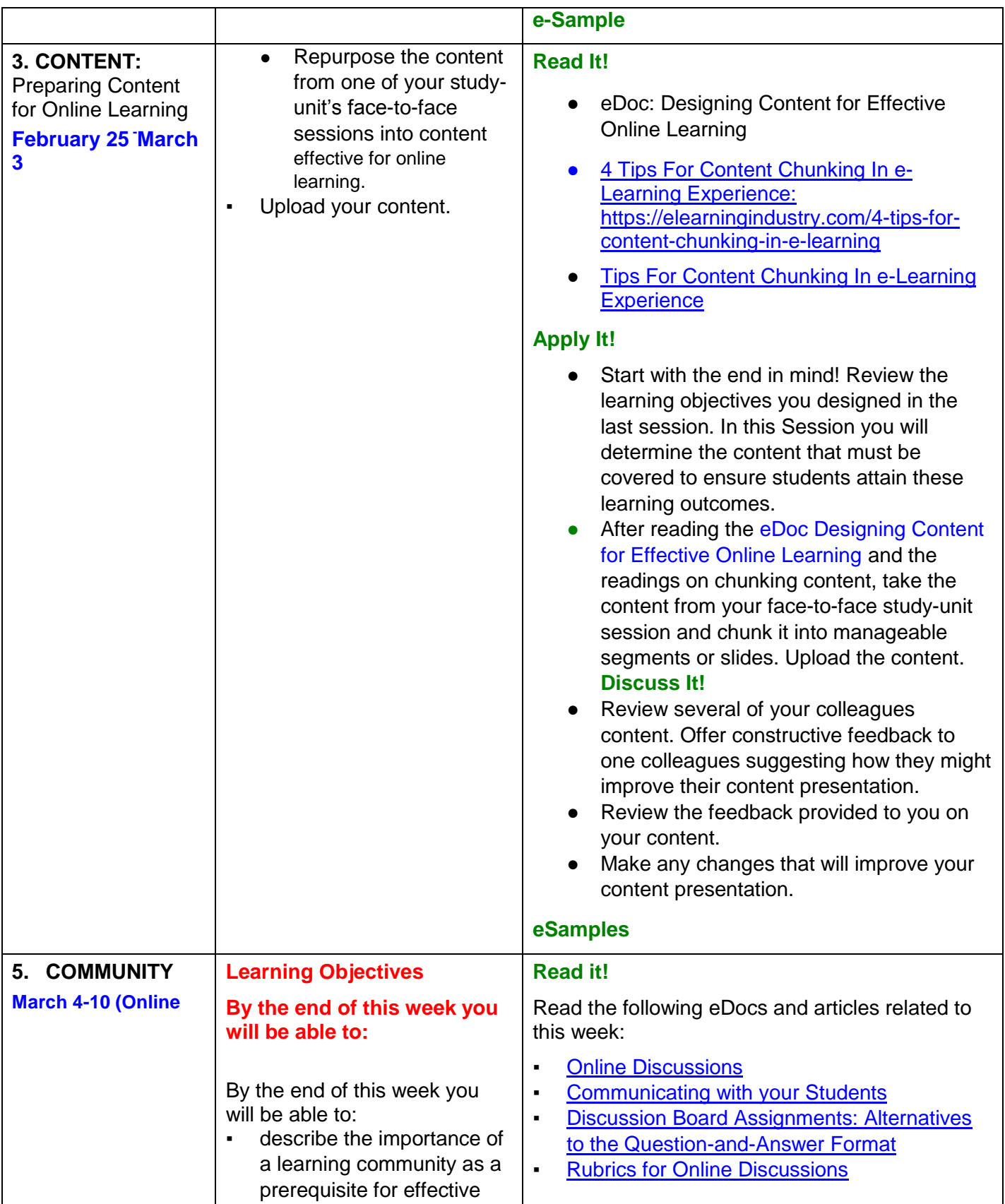

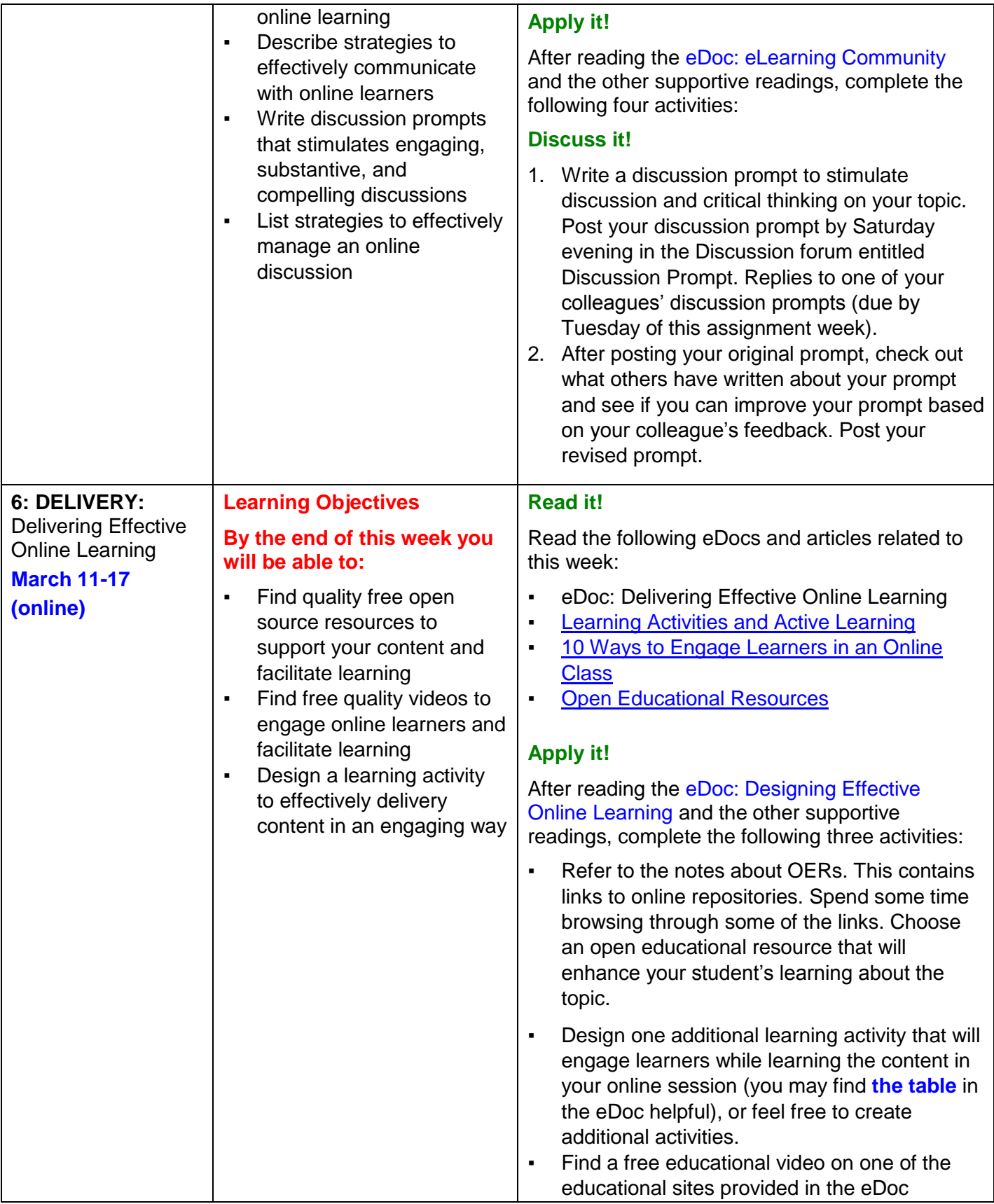

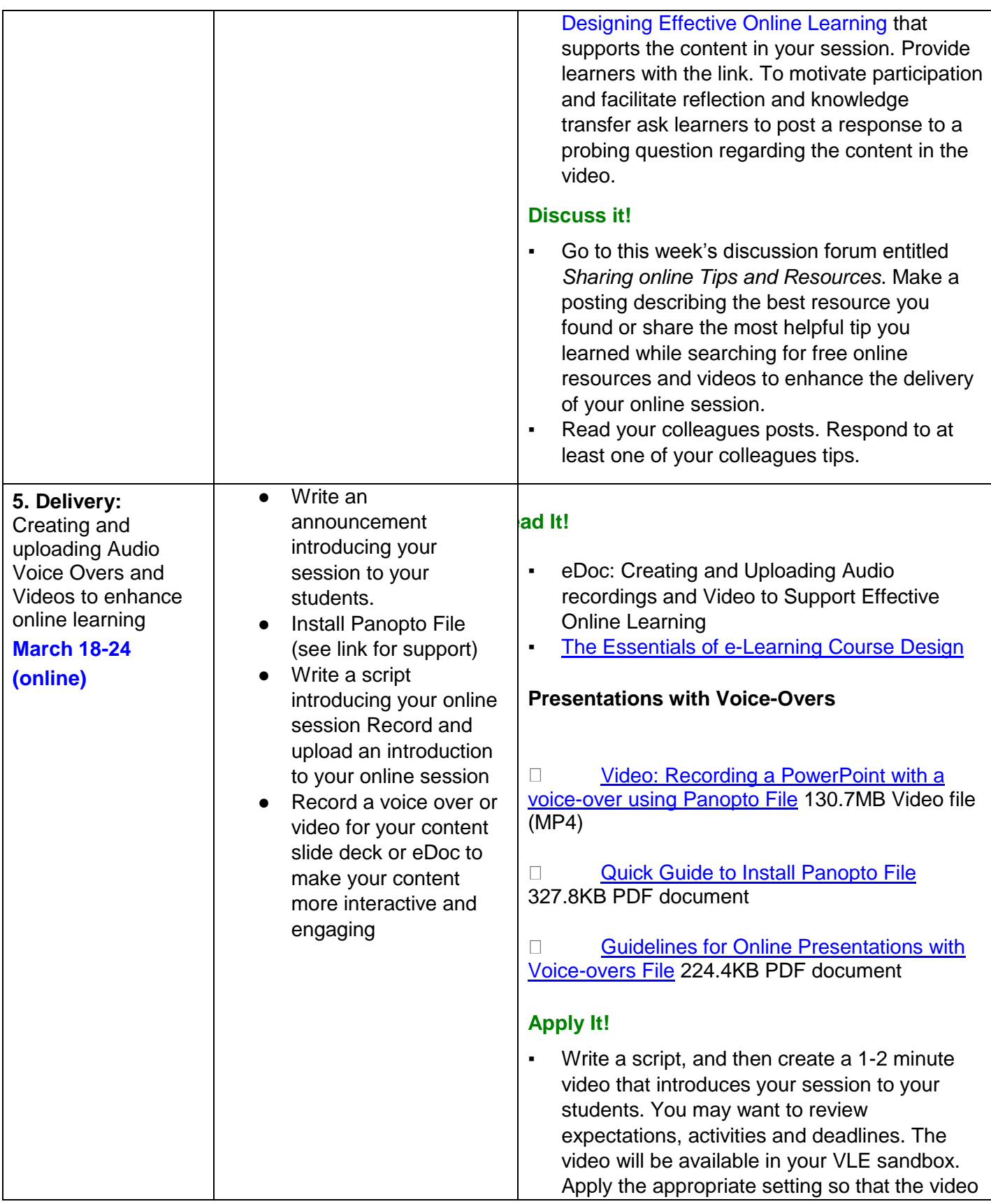

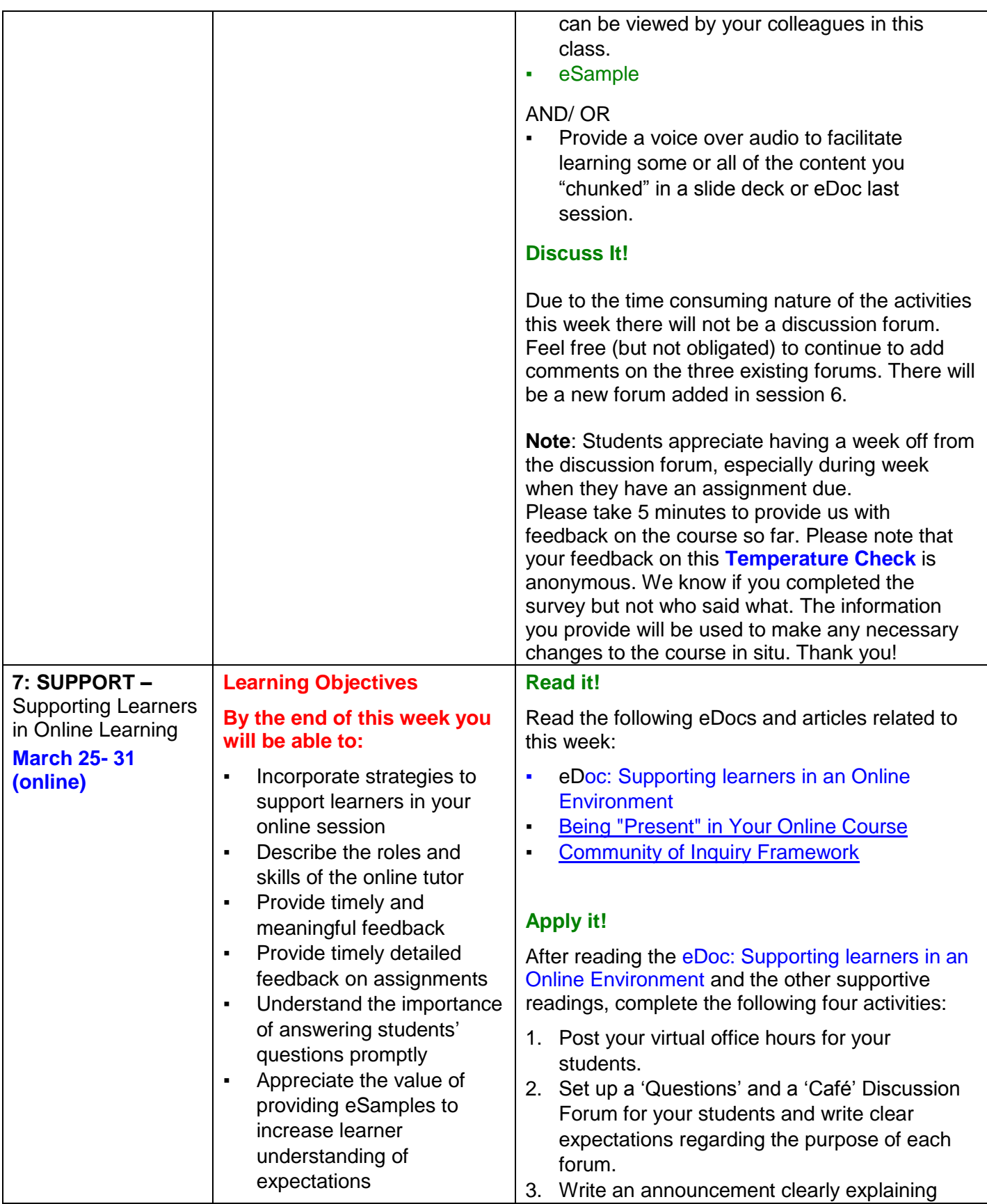

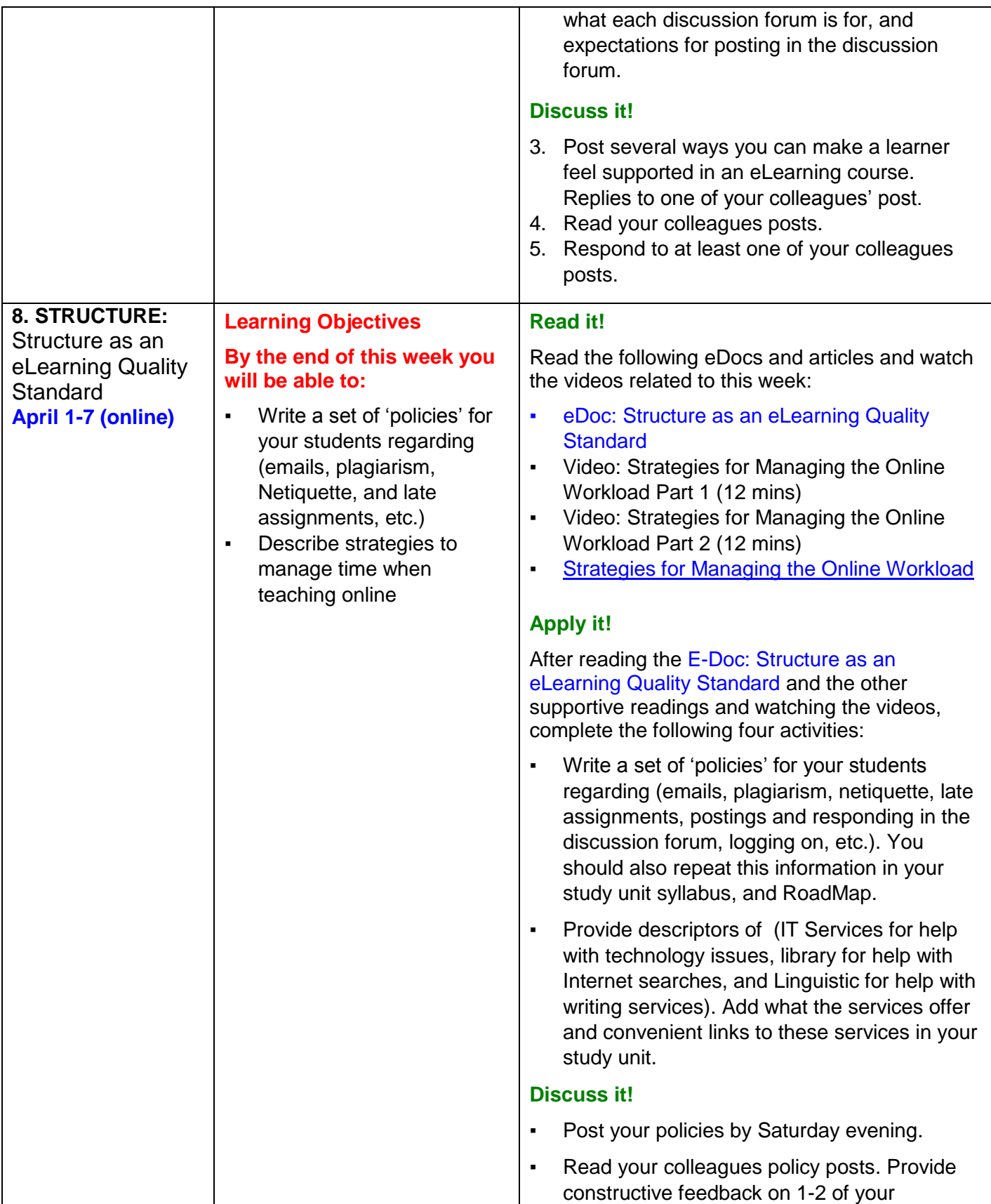

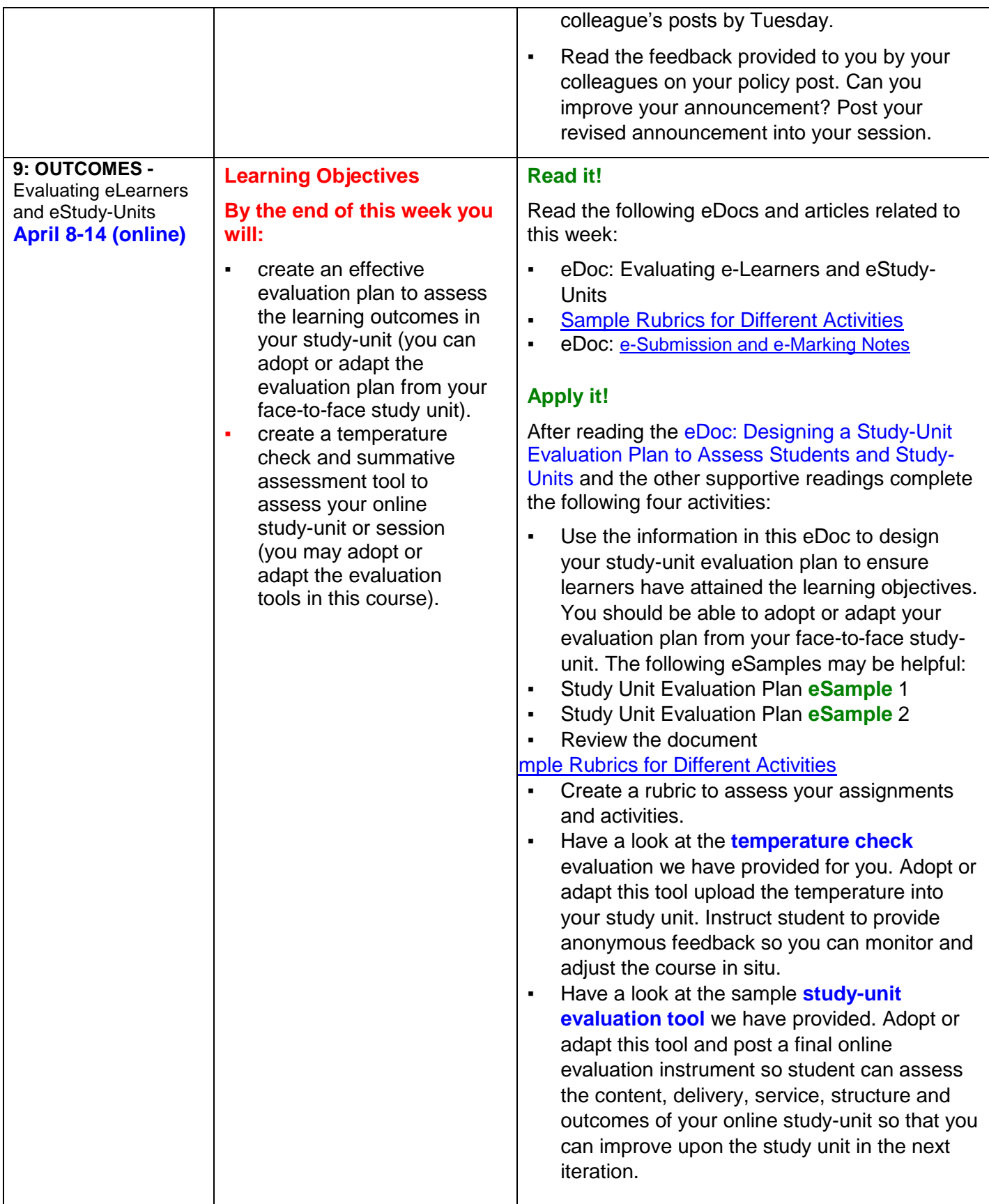

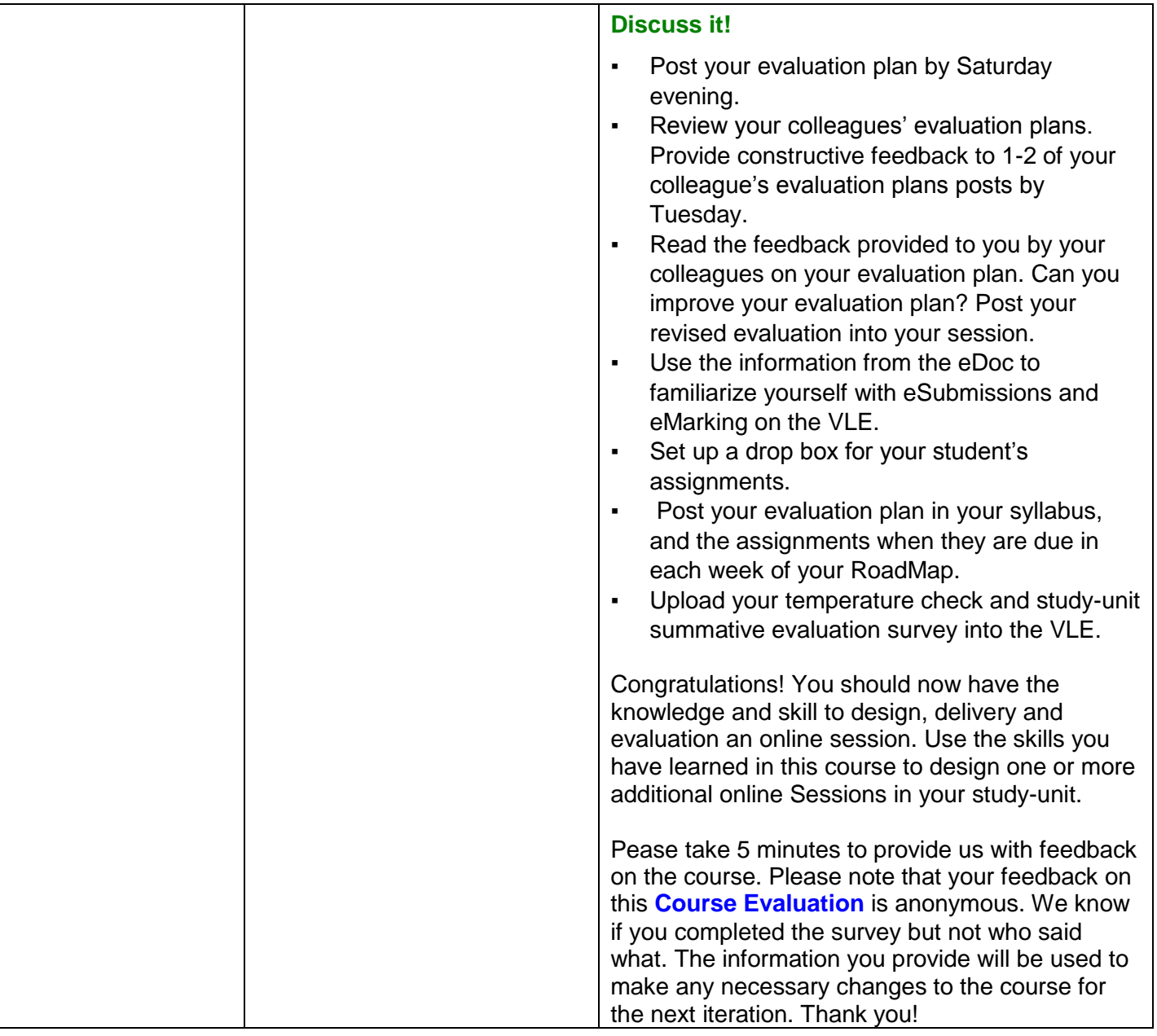